[Router](http://afile.westpecos.com/doc.php?q=Router Setup Vpn) Setup Vpn >[>>>CLICK](http://afile.westpecos.com/doc.php?q=Router Setup Vpn) HERE<<<

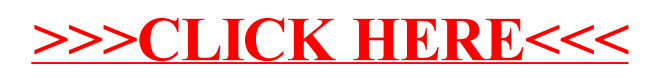